## Google Classroom Exploration for Teachers<br>
Mevada Ready!

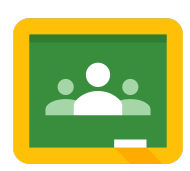

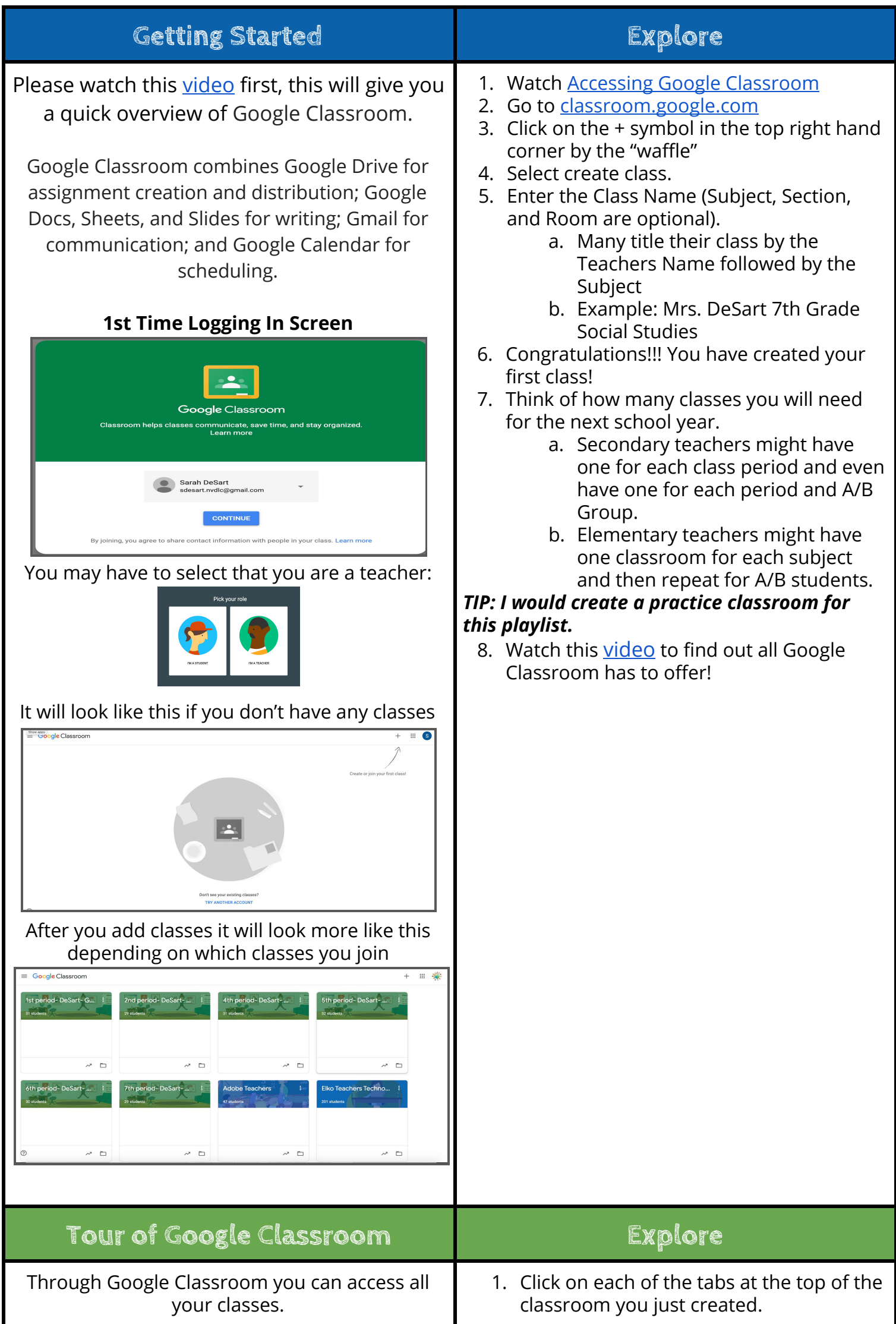

Video resources from Google, Teacher Tech, Ctrl Alt Achieve, and Shake Up Learning.

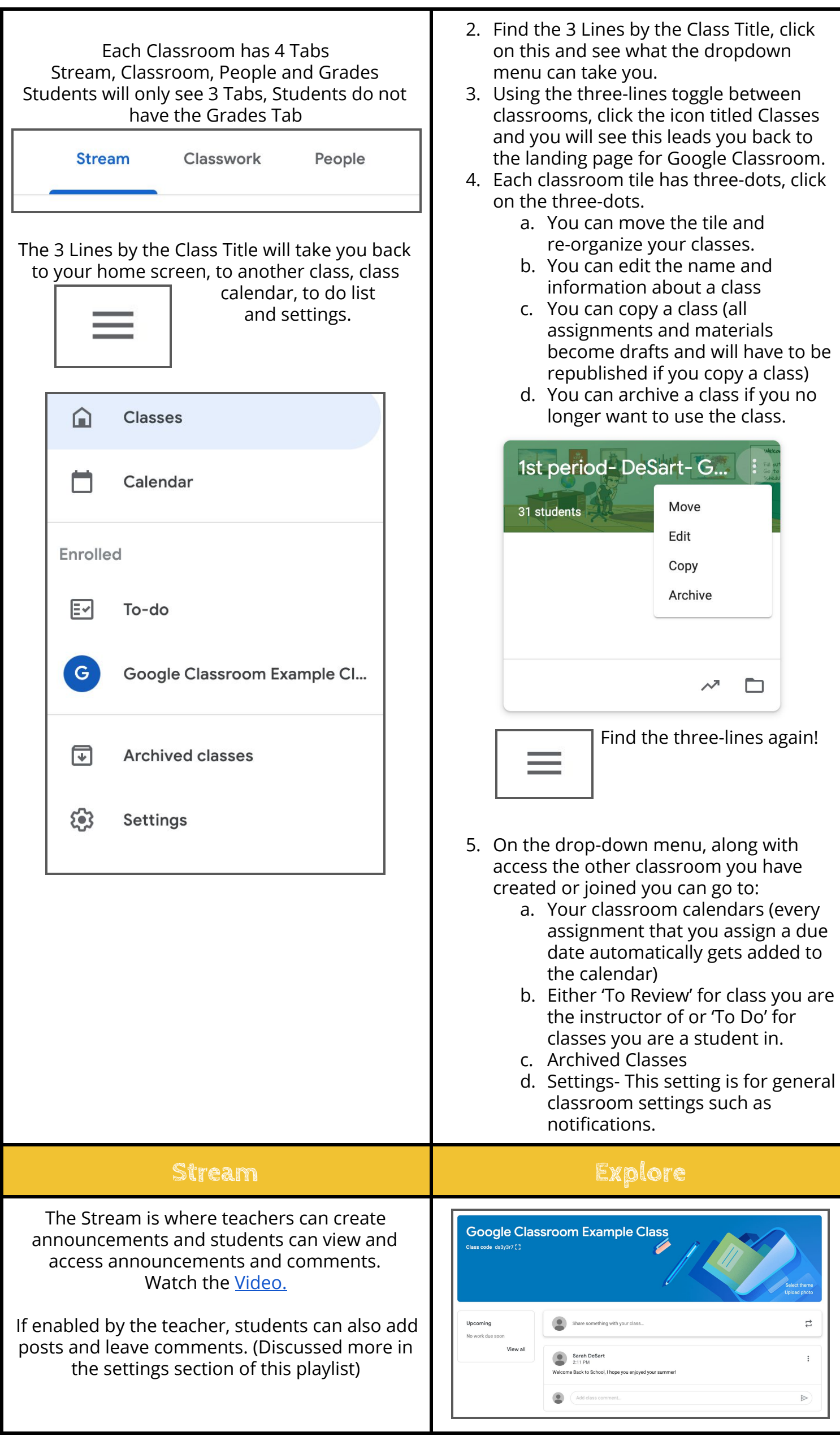

Video resources from Google, Teacher Tech, Ctrl Alt Achieve, and Shake Up Learning.

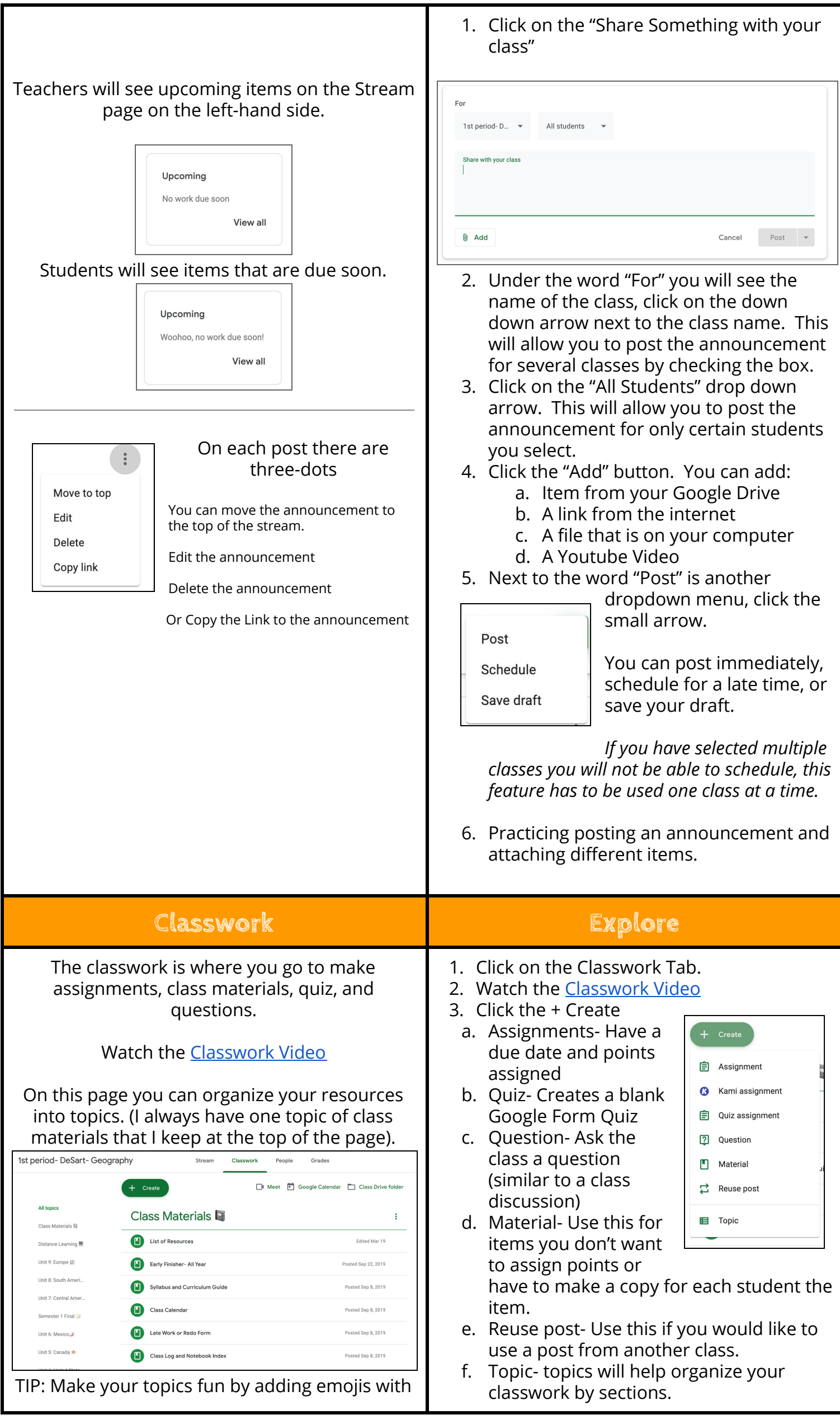

Video resources from Google, Teacher Tech, Ctrl Alt Achieve, and Shake Up Learning.

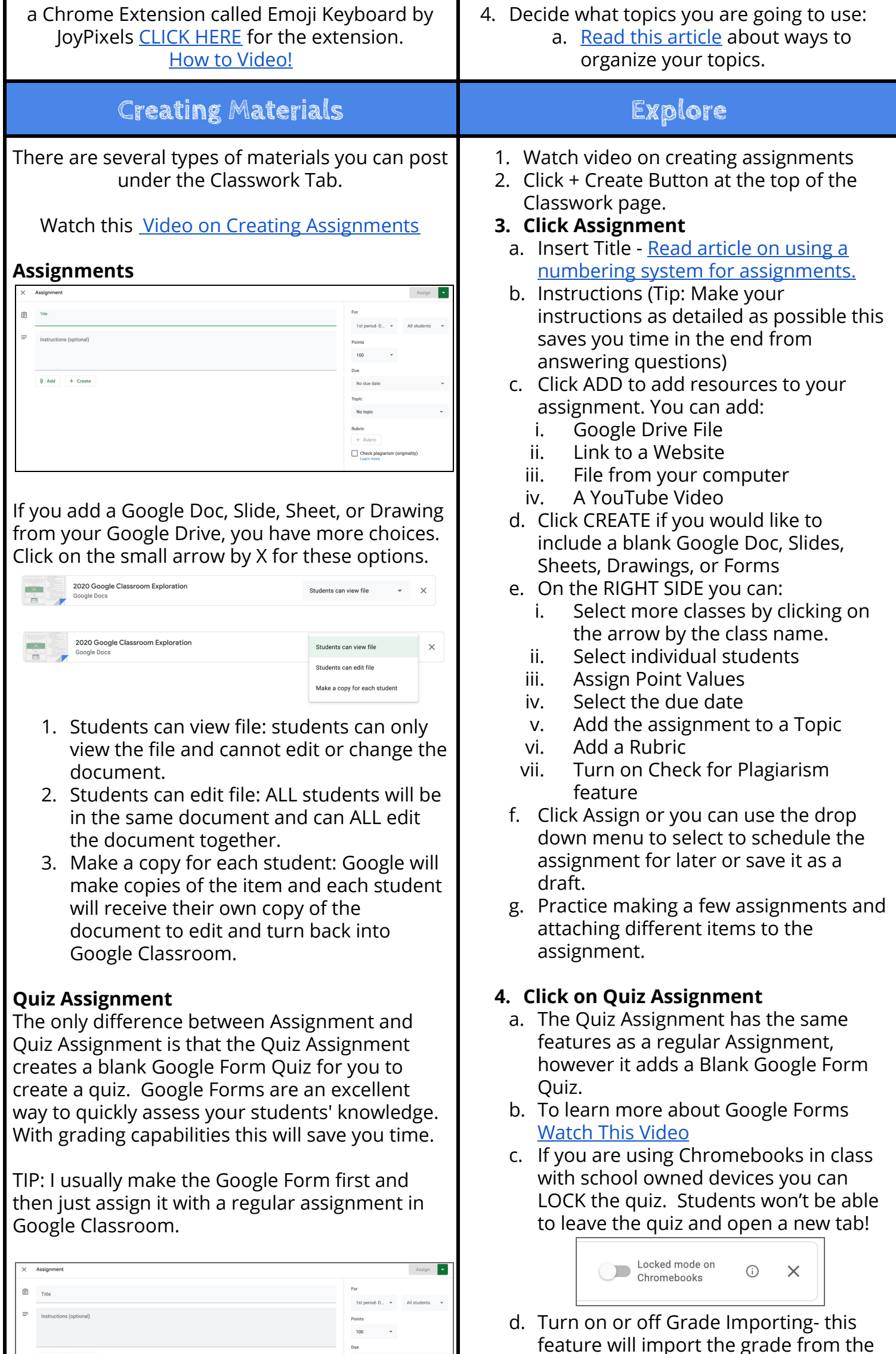

feature will import the grade from the Google Forms quiz into your Google Classroom Gradebook.

 $\Box$  Check

Blank Quiz<br>Google Forms

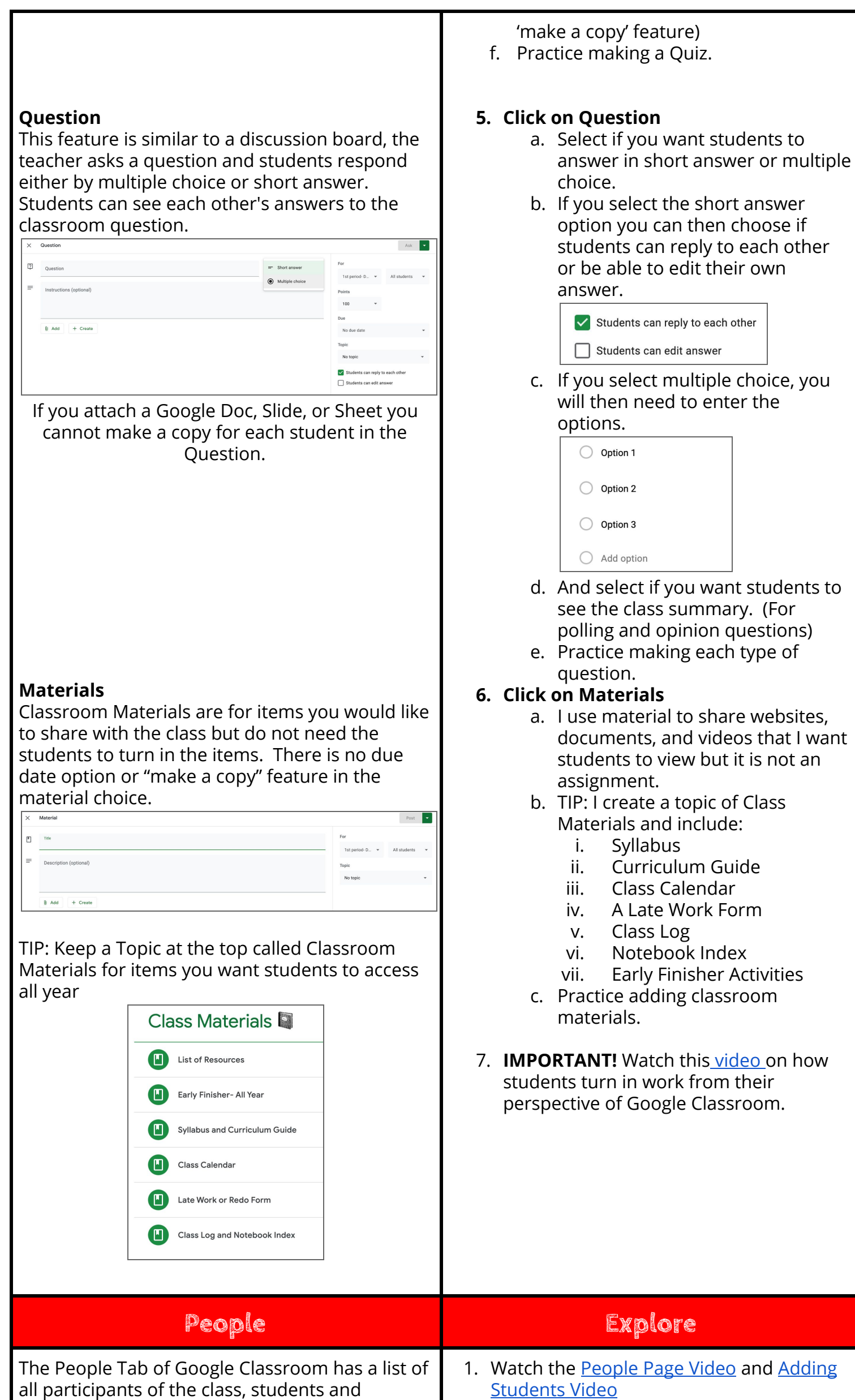

2. Decide how you want students to join your

teachers.

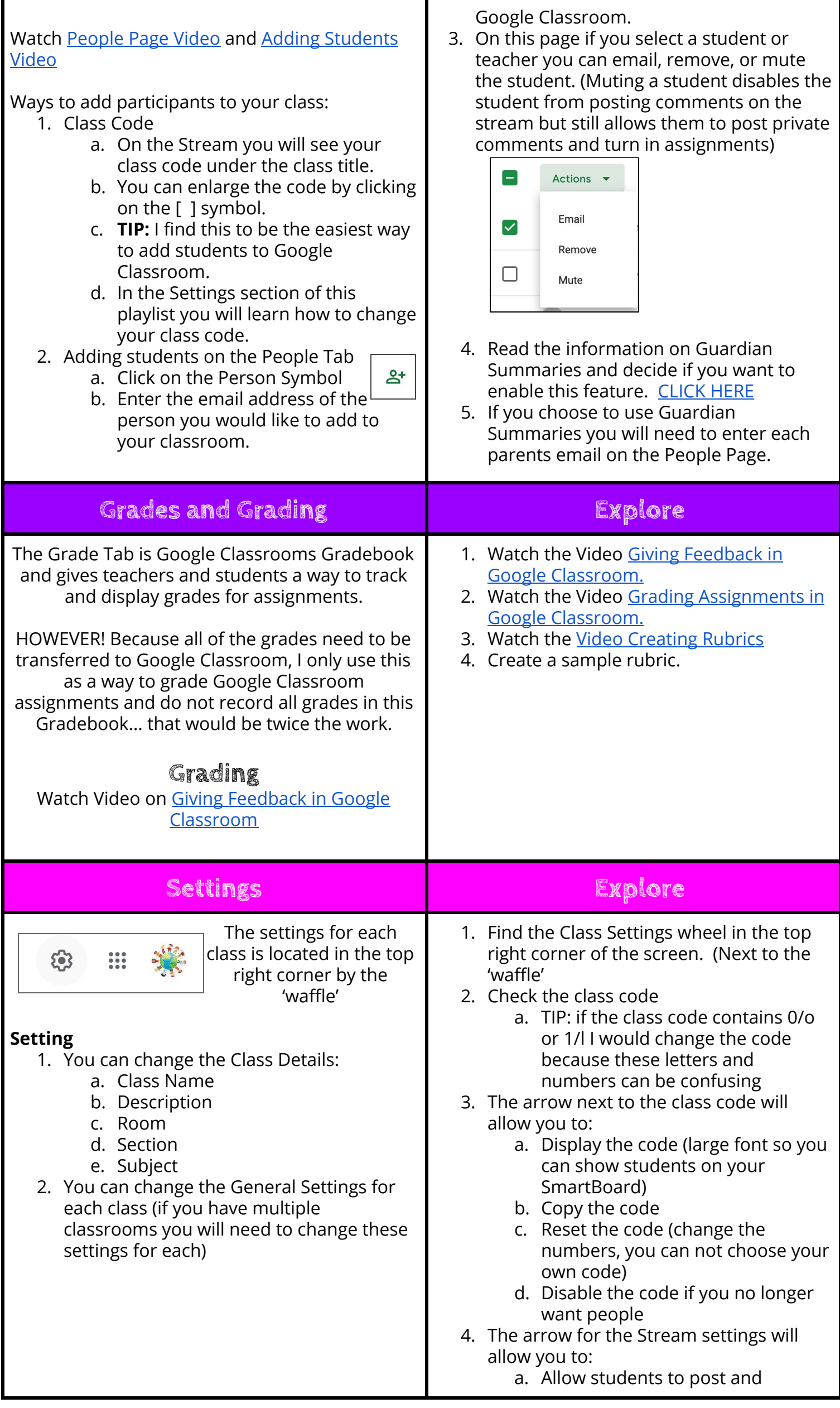